### **Classes: Custom Types**

- **Class**: Custom type **not built into** Python
	- § Just like with functions: built-in & defined
	- § Types not built-in are **provided by modules**
- Might seem weird:  $type(1) \Rightarrow \leq class \text{ 'int'}$ 
	- § In Python 3 type and class are **synonyms**
	- We will use the historical term for clarity

## introcs provides several **classes**

1

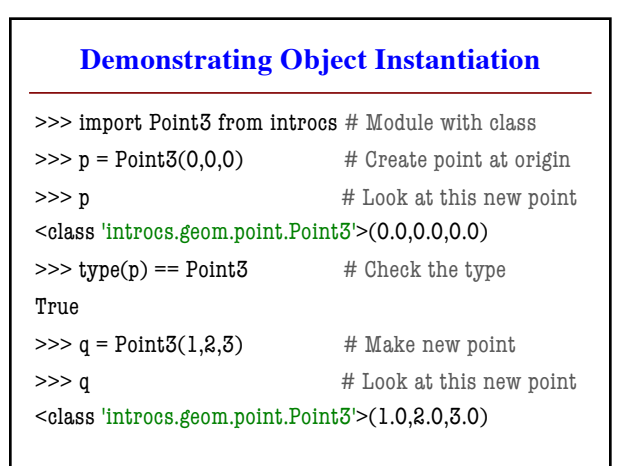

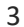

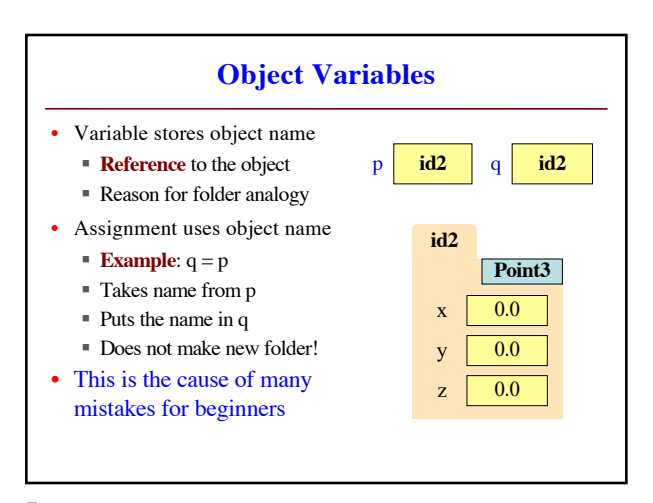

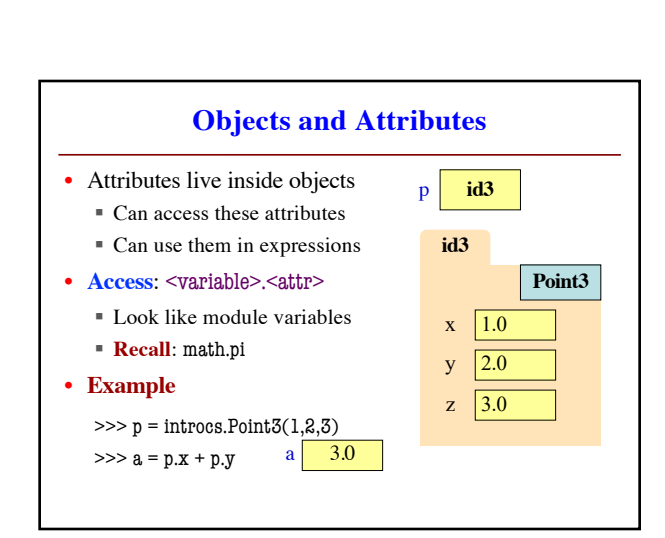

6

#### **Metaphor: Objects are Folders** >>> import introcs  $\gg$   $>$   $p =$  introcs. Point 3(0,0,0)  $\gg$  id(p) p **id2 id2**  $\mathbf{x}$  0.0  $y \mid 0.0$  $z \overline{0.0}$ **Point3** Need to import module that has Point class. Constructor is function. Prefix w/ module name. Unique tab identifier Shows the ID of p. 4

# **Objects: Values for a Class**

- **Object**: A specific **value** for a class type
	- § Remember, a type is a set of values
	- Class could have infinitely many objects
- **Example**: Class is Point3

2

- § One object is **origin**; another **x-axis** (1,0,0)
- § These objects go in params distance function
- Sometimes refer to objects as **instances**
	- Because a value is an instance of a class
	- § Creating an object is called *instantiation*

#### **Objects Allow for Mutable Functions**

- **Mutable function**: *alters* the parameters § Often a procedure; no return value
- Until now, this was impossible
	- Function calls **COPY** values into new variables
	- § New variables erased with call frame
	- § Original (global?) variable was unaffected
- But object variables are *folder names*
	- Call frame refers to same folder as original
	- § Function may modify the contents of this folder
- 7

9

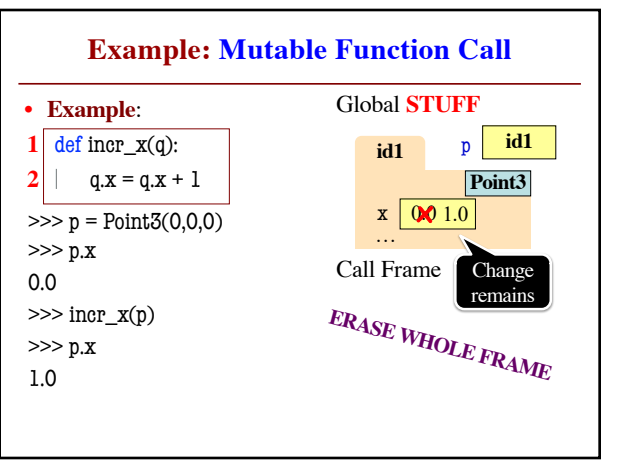

8

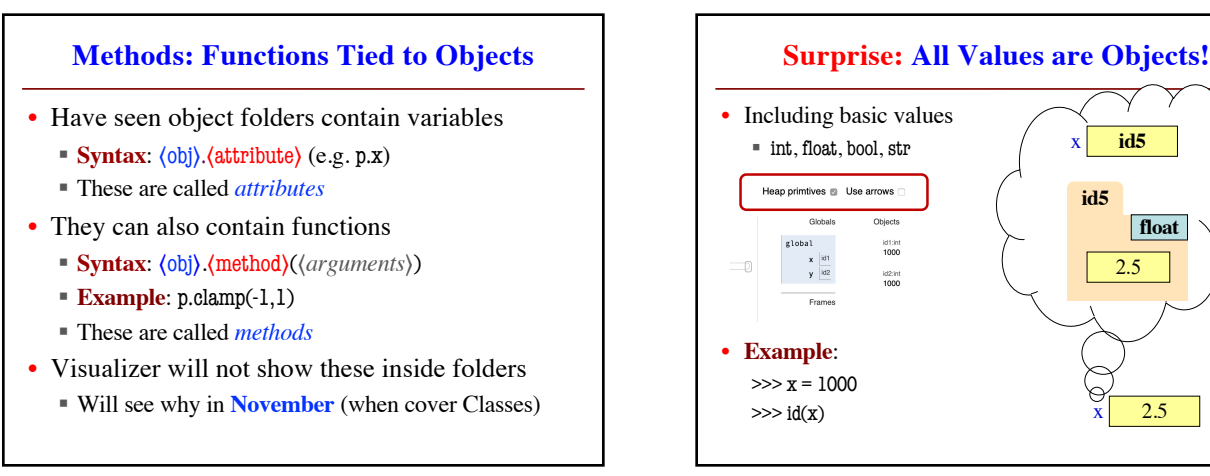

10

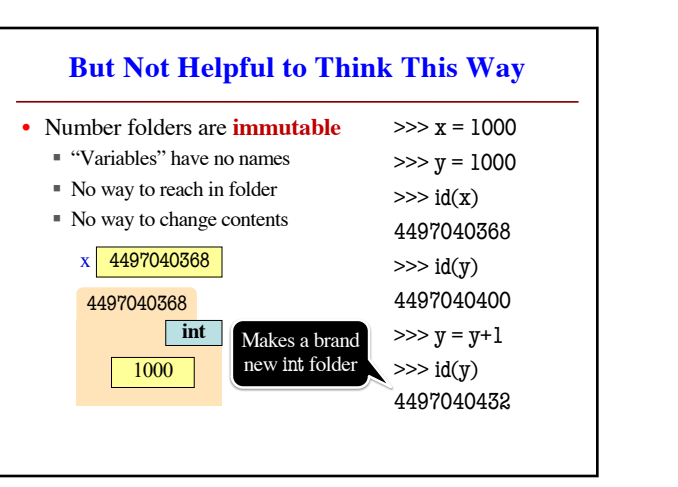

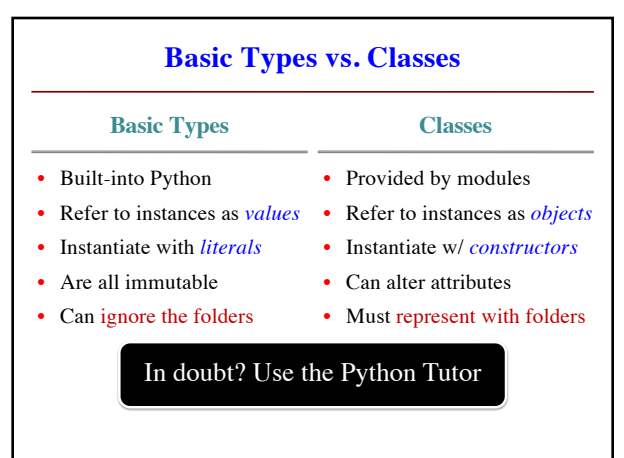

2.5

**float**

x **id5**

**id5**